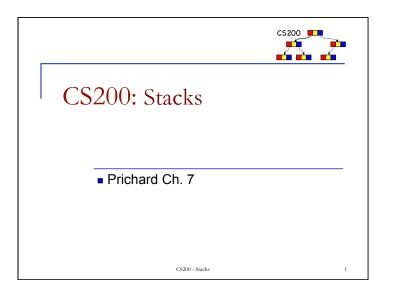

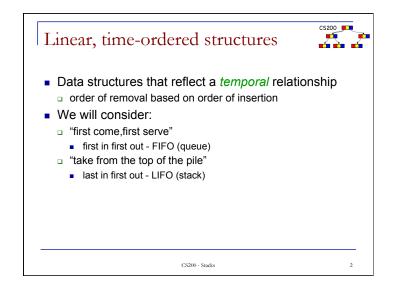

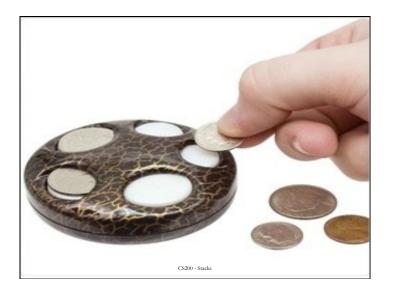

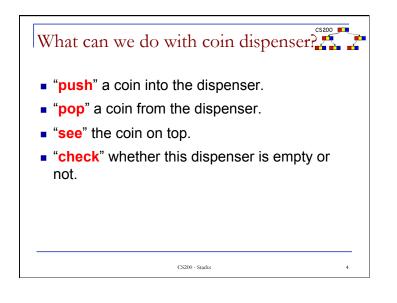

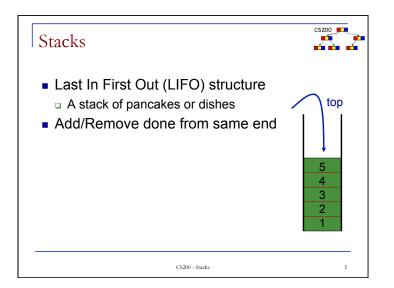

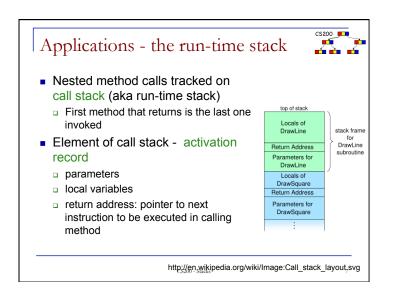

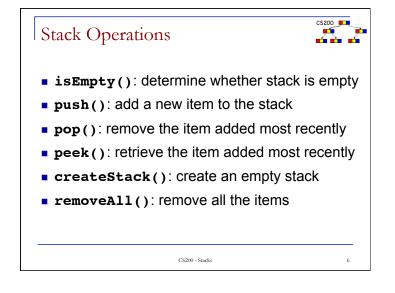

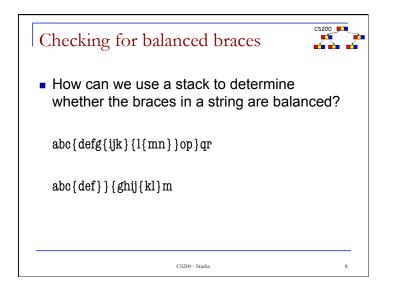

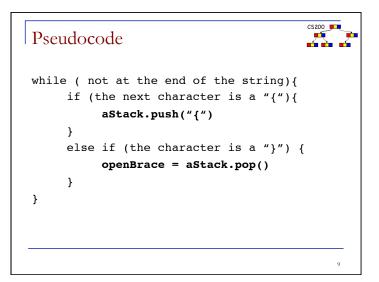

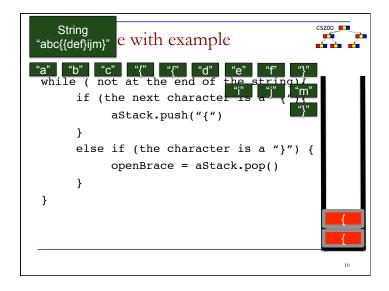

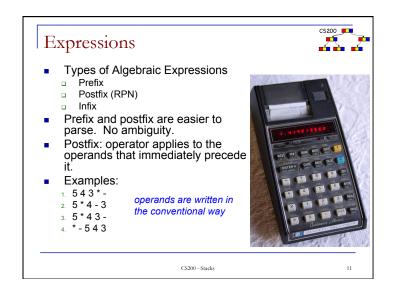

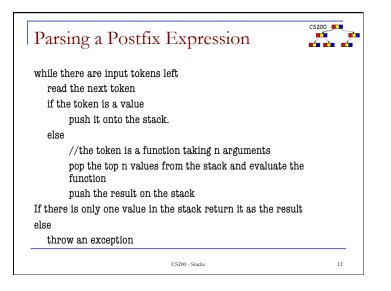

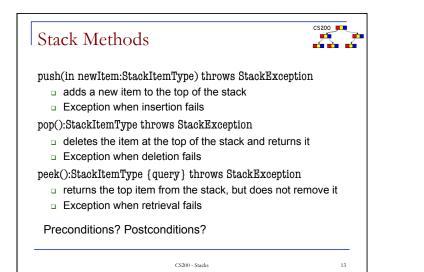

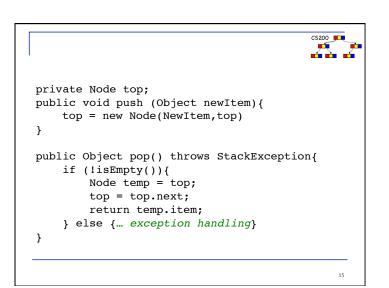

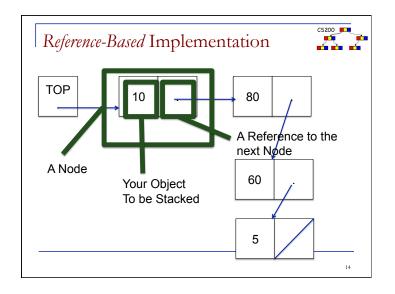

| Implementation that uses List |    |                  |    |
|-------------------------------|----|------------------|----|
| List position                 | 10 | Top of the stack |    |
| 1                             | 80 |                  |    |
| 2                             | 60 |                  |    |
|                               |    |                  |    |
| :                             |    |                  |    |
|                               | •  |                  |    |
| List.size()                   | 5  |                  |    |
|                               |    |                  | 16 |

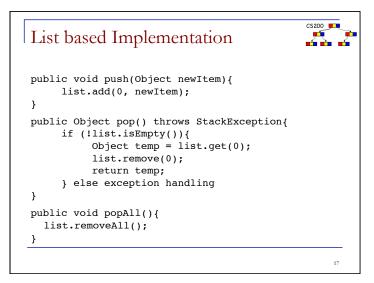

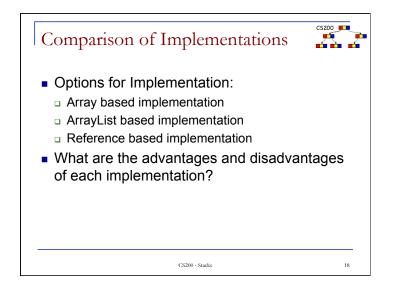

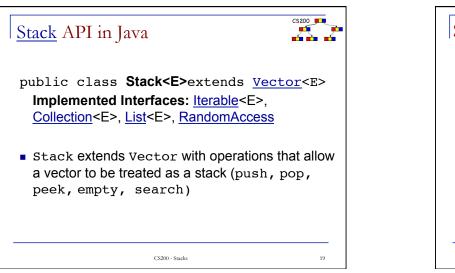

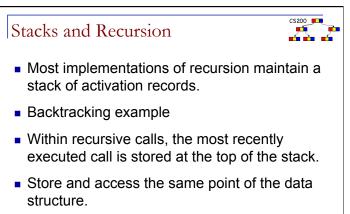